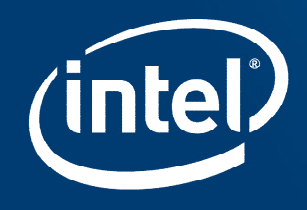

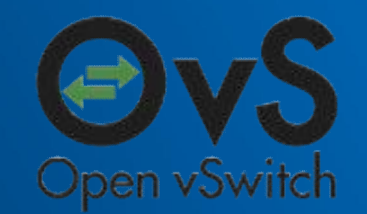

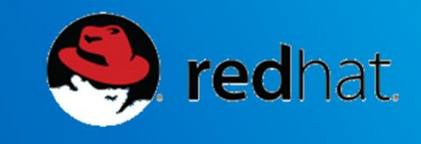

## OVS, DPDK and Software Dataplane Acceleration

OVS Fall Conference

November 17th, 2015

#### Who are we?

#### Thomas F. Herbert

- Red Hat
- [therbert@redhat.com](mailto:therbert@redhat.com)

#### Kevin Traynor

- Intel
- [kevin.traynor@intel.com](mailto:kevin.traynor@intel.com)

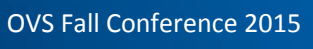

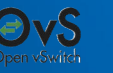

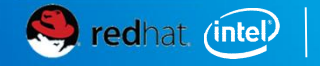

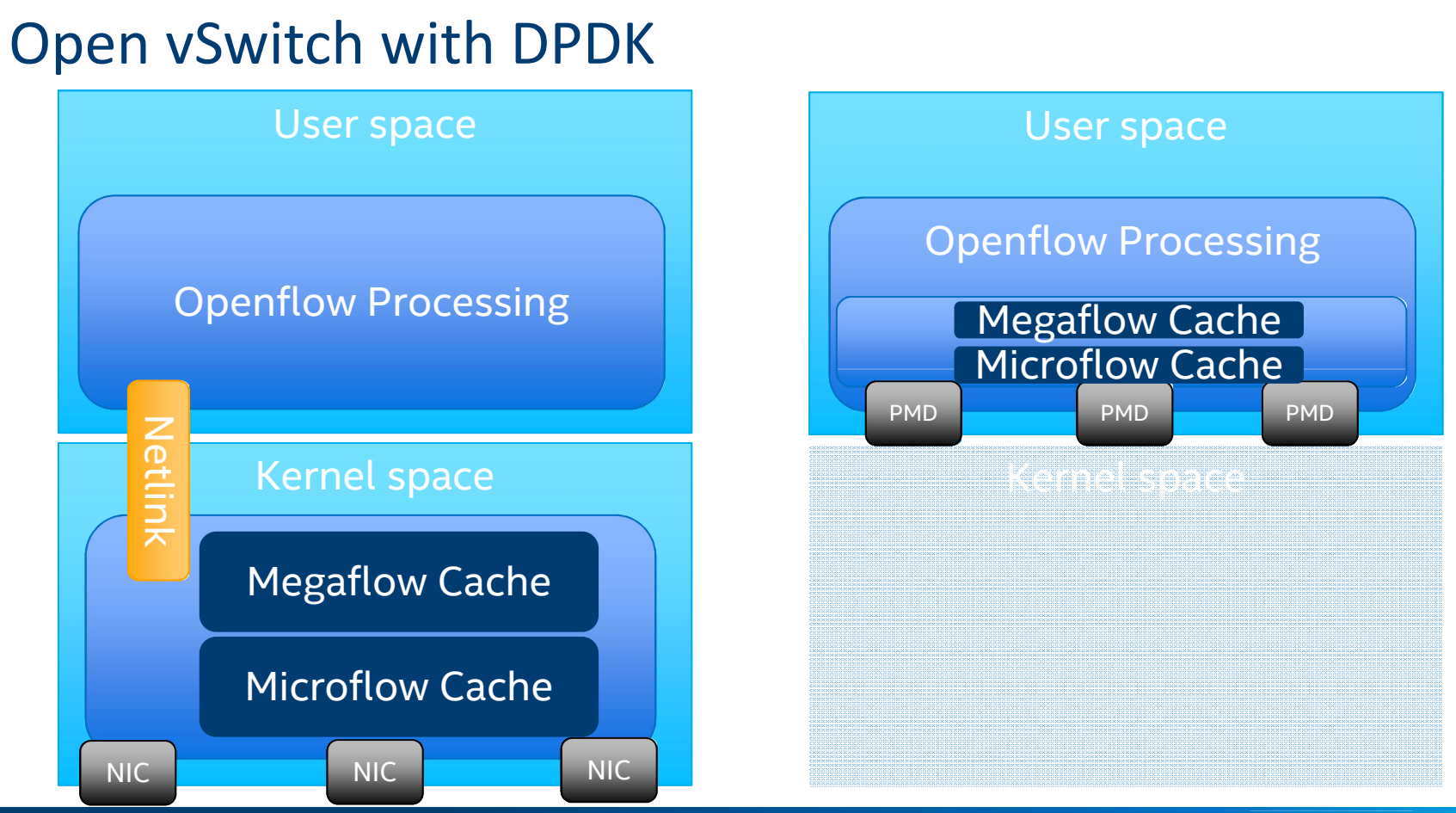

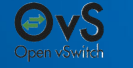

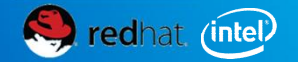

#### OVS Architectural Evolution

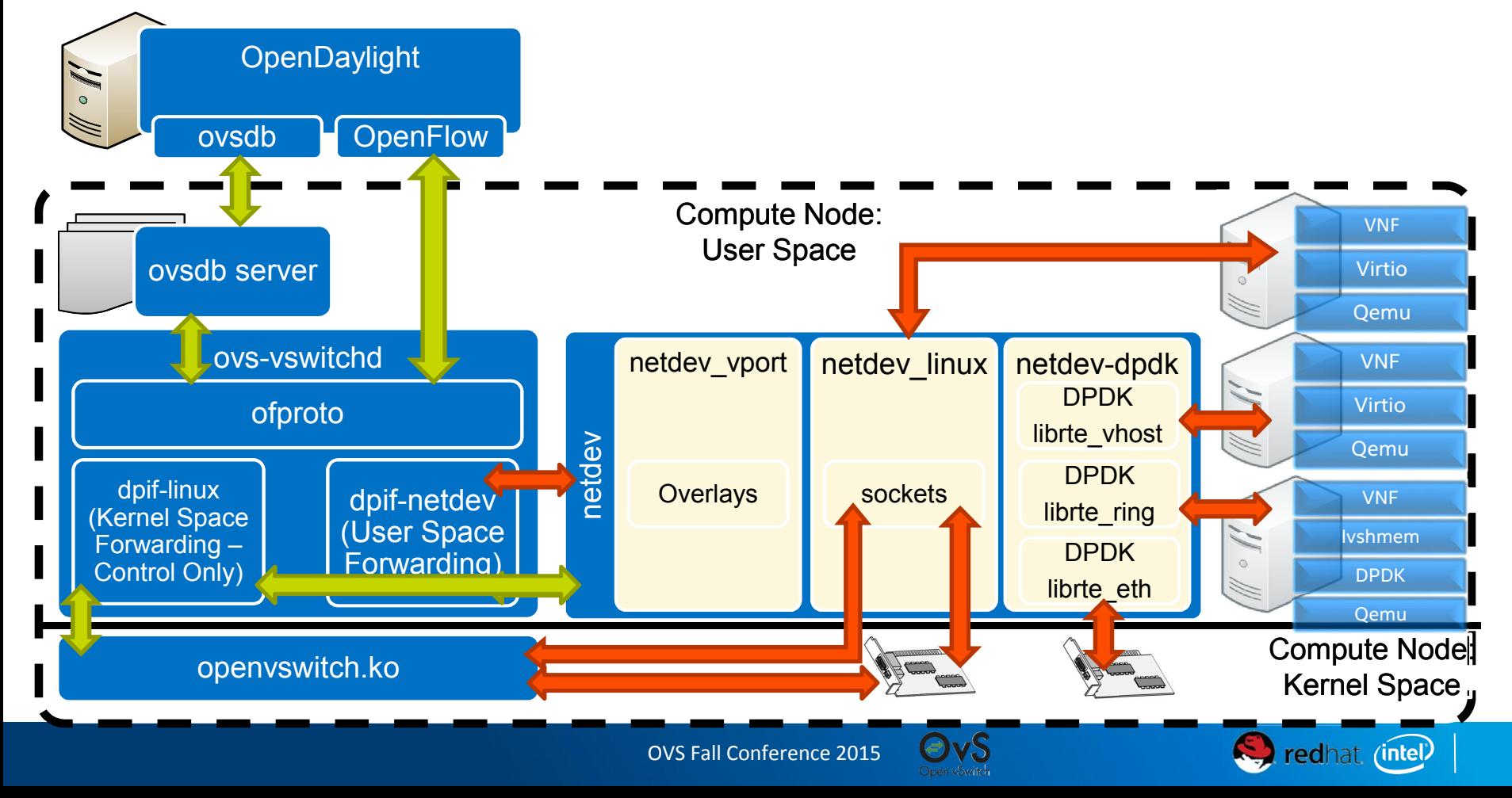

### The Netdev Interface Makes it Possible

- Transparency of Data Plane
- Netdev API Between Data Plane and OVS
	- Generic network device API independent from data plane implementation.
	- Similar to network driver interface in BSD
	- Netdev Abstracts forwarding of packets in data plane
- Conceptually like any Network device driver
	- With Start, Stop, Private Data Area, Queue Management
- Struct netdev Holds the interface Specific Function Pointers
	- Includes the generic part followed by private part for use by driver.
	- Constructur for netdev provider
	- Dpdk Creates dpdk personality of struct netdev
		- Multiple rx queues Managed by OVS

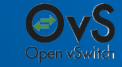

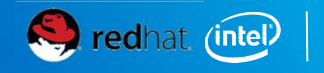

## Open vSwitch with DPDK

- DPDK Data Plane Development Kit
	- About 4 Years Old
	- First Integrated with OVS from 2013
	- Fast Packet Forwarding
	- Poll Mode Drivers
	- Uses Commodity Hardware
	- Multiple Threads and Cores
- Up to 12X Speed Improvement for small packets
- Over 15mpps Forwarding
	- Small Packets
- Disadvantages WRT Linux Kernel
- Linux Data Plane Has
	- Complete TCP/IP Stack
	- 20 years of development
	- Rich Debugging Options
		- Promiscuous IFs
	- Access to Wide Variety of Network IF's and VF's
	- Tunnels and Endpoints

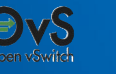

#### Open vSwitch with DPDK User Perspective

- Who Uses OVS/DPDK
	- Open vSwitch
	- Open Stack/Neutron via ODL Plugin and OVS
	- OVS CLI Tools
	- Programmers Application Developers of
		- Other Packet consumers, DPI, Classifiers
		- Infrastructure Routers, Firewalls, Services
		- Other Packet consumers, DPI, Classifiers
- Typical Scenario
	- NF's in VMs or Containers
		- Service Function Chaining
	- Real World Performance
		- Challenge: DPDK Gains Over Wide Variety of Use Cases

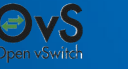

#### Open vSwitch with DPDK Usability Story

- In the Beginning: My user Story starts in 2013
	- Inspired by Intel presentation of DPDK at ONS 2013
- Developing Network Threat Analyzer
	- Integrated Open vSwitch
	- Traffic shaping, threat blocking and mitigation
- Requirement: 10Gb without Adding \$10K to \$20K on custom HW Switch Fabric.
	- DPDK is the Answer?
	- How to prove the OVS/DPDK Claim?
- Started with DPDK 1.7.1 and OVS 2.3
- Scary: poor integration --Not integrated with OVS
	- Compilation issues, conflicting APIs. ABIs, OVS Versions
	- Three Confusing Forks:
		- 1. DPDK.org
		- 2. DPI Fork with custom API
		- 3. 01.org
- Came Together with DPDK 1.8
	- Integrated: Master Branch OVS
	- I Ran DPDK on guest with VirtIO/VMXnet3 saw 2.5X perf gain
	- Developed App using DPDK-ring to feed DPI
- Now: DPDK 2.1 with OVS: Much improved!

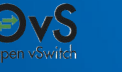

#### Improving Open vSwitch with DPDK

- Is DPDK really still Experimental?
	- Is it time for this patch?

--- a/INSTALL.DPDK.md +++ a/INSTALL.DPDK.md @@ -5,8 +5,8 @@ Open vSwitch can use Intel® DPDK lib to operate entirely in Userspace. This file explains how to install and use Open vSwitch in such a mode.

-The DPDK support of Open vSwitch is considered experimental. -It has not been thoroughly tested.

This version of Open vSwitch should be built manually with `configure` and `make`.

- Issues with DPDK:
	- How to Improve?
		- This thread, <http://openvswitch.org/pipermail/dev/2015-August/058814.html>
	- Some Suggestions from Thread
		- Device management:
		- Udev/systemd (Flavio Leitner)
			- Device creation, binding, destruction handled by Host OS

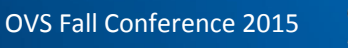

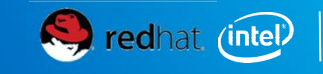

### Improving DPDK in Open vSwitch

- How About Debugging?
	- TcpDump like capability
	- Use "Mirroring" of packets to pmd/libpcap or libpcap-ng
- How About Test Frameworks for DPDK
	- Add CI for Data Plane Testing
- Vsperf Project in OPNFV
- Support Only One type of vhost device
	- Drop Vhost Cuse
- Better Documentation
	- Recent Patch to INSTALL.DPDK.md
- Education About Optimization Cache and Numa
	- From lstopo to Optimum DPDK
- Device Management
	- Driverctl utility for Fedora

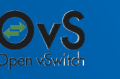

10

#### Tuning – Core Affinities

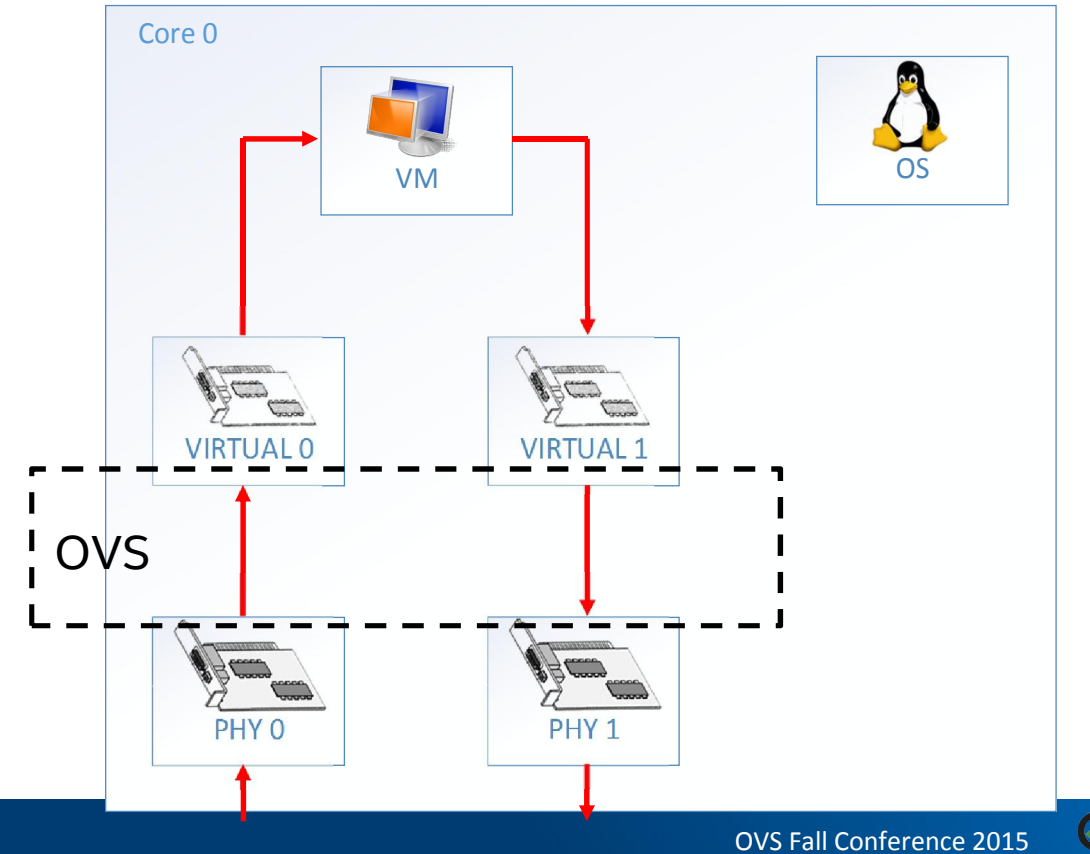

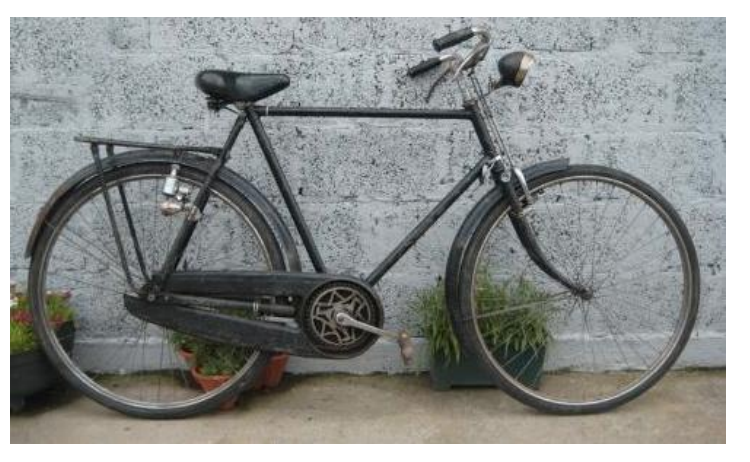

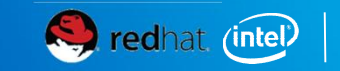

#### Tuning - Core Affinities

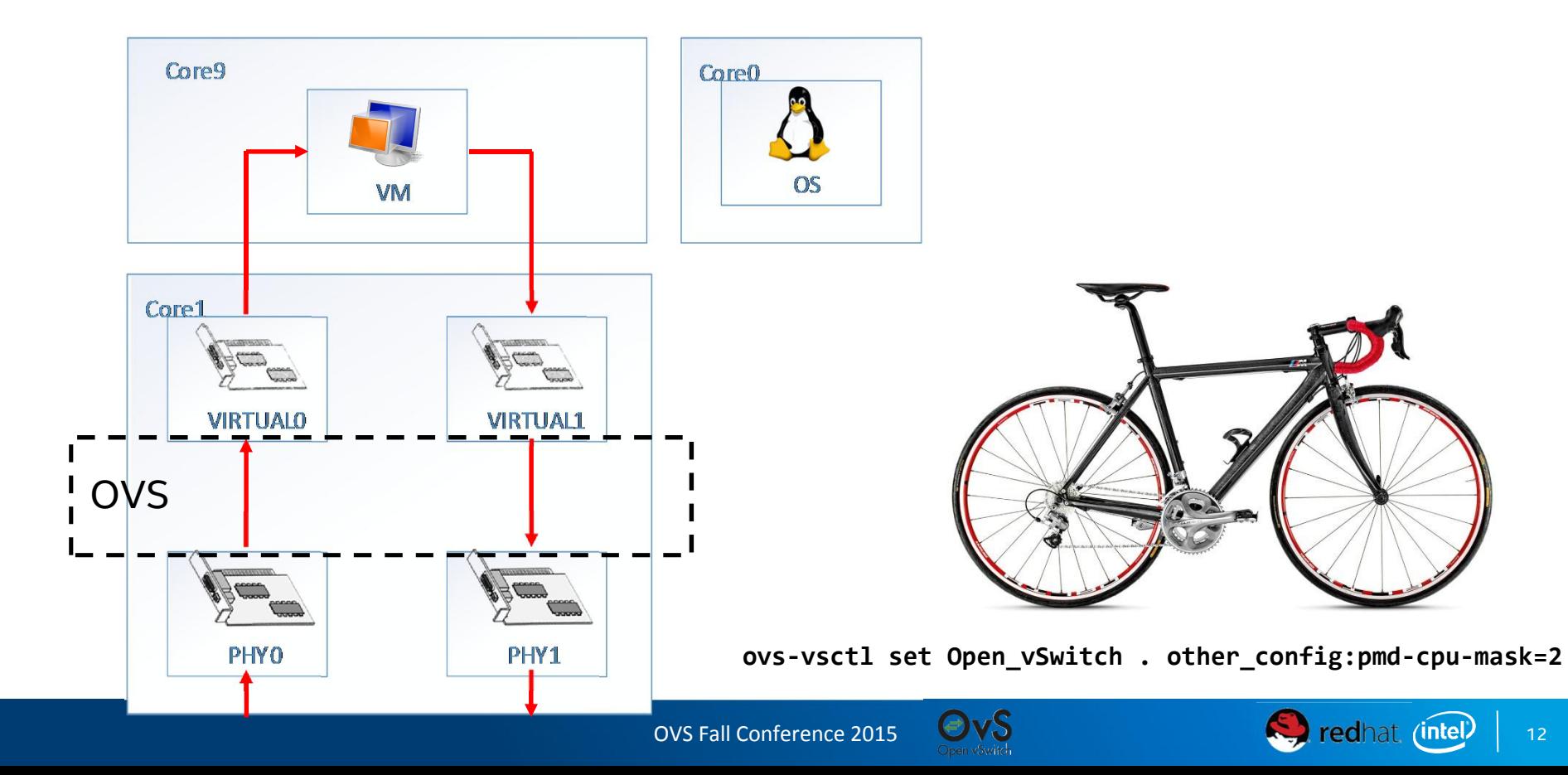

#### Tuning - Core Affinities

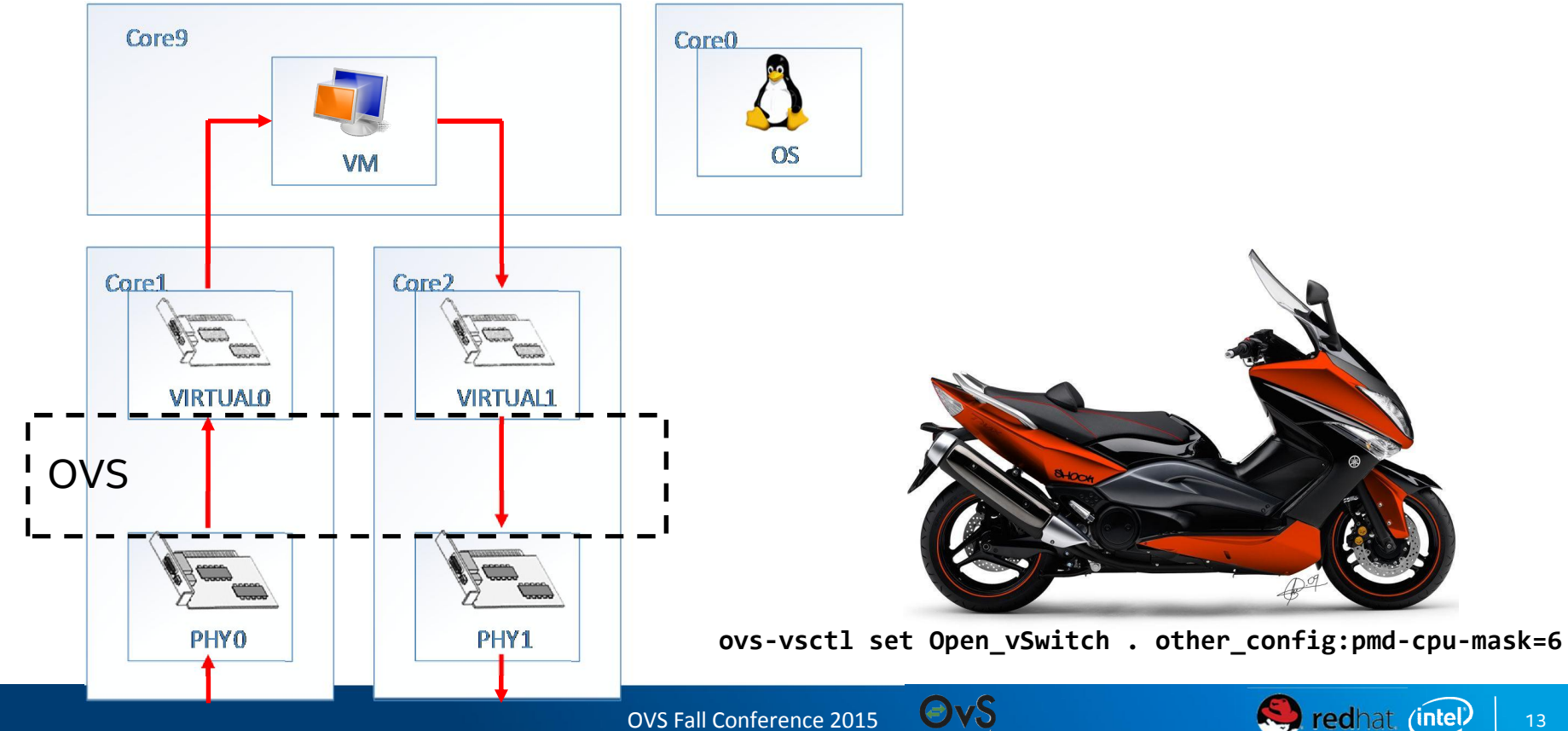

OVS Fall Conference 2015

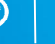

 $13$ 

#### Tuning – Core Affinities

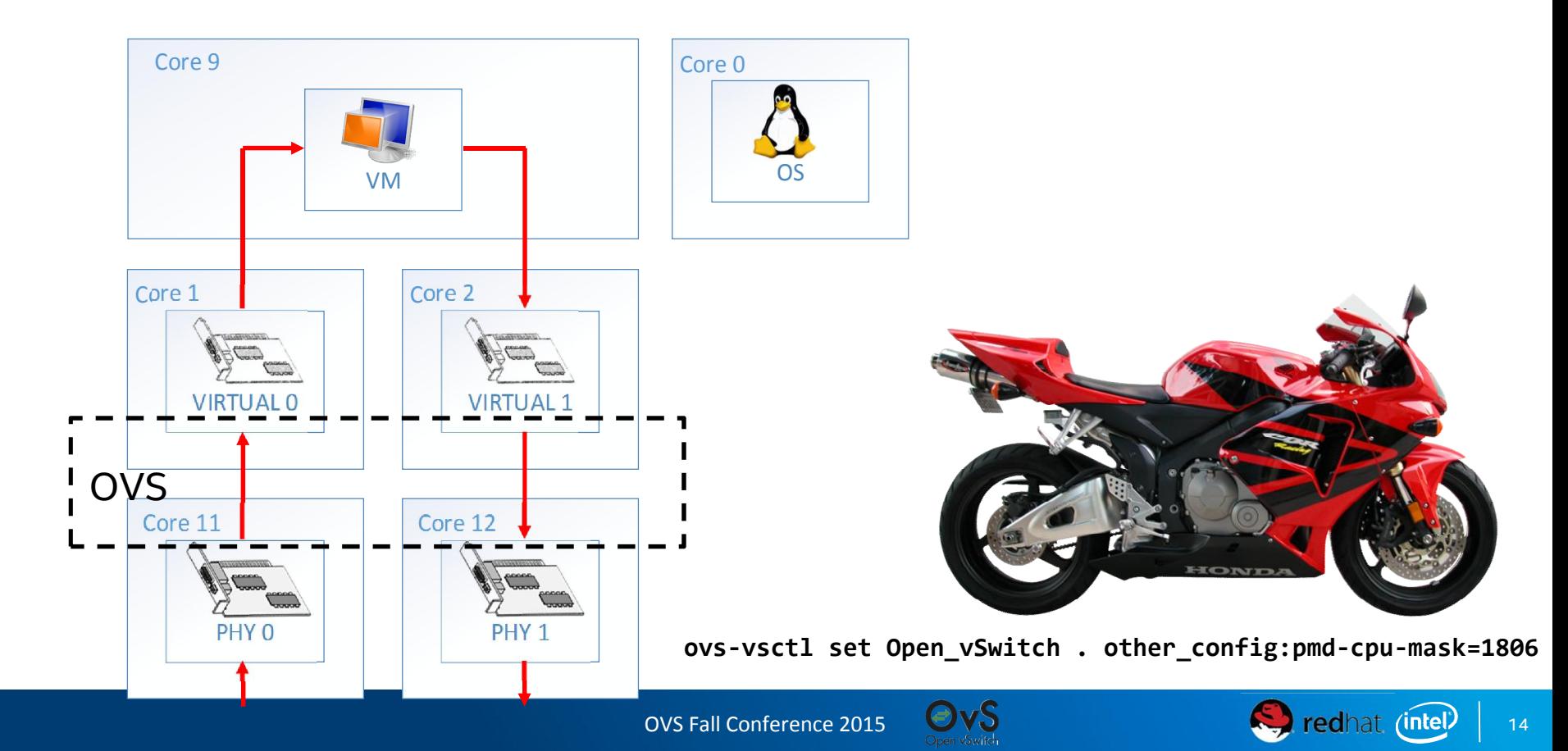

#### Tuning - Multiqueue

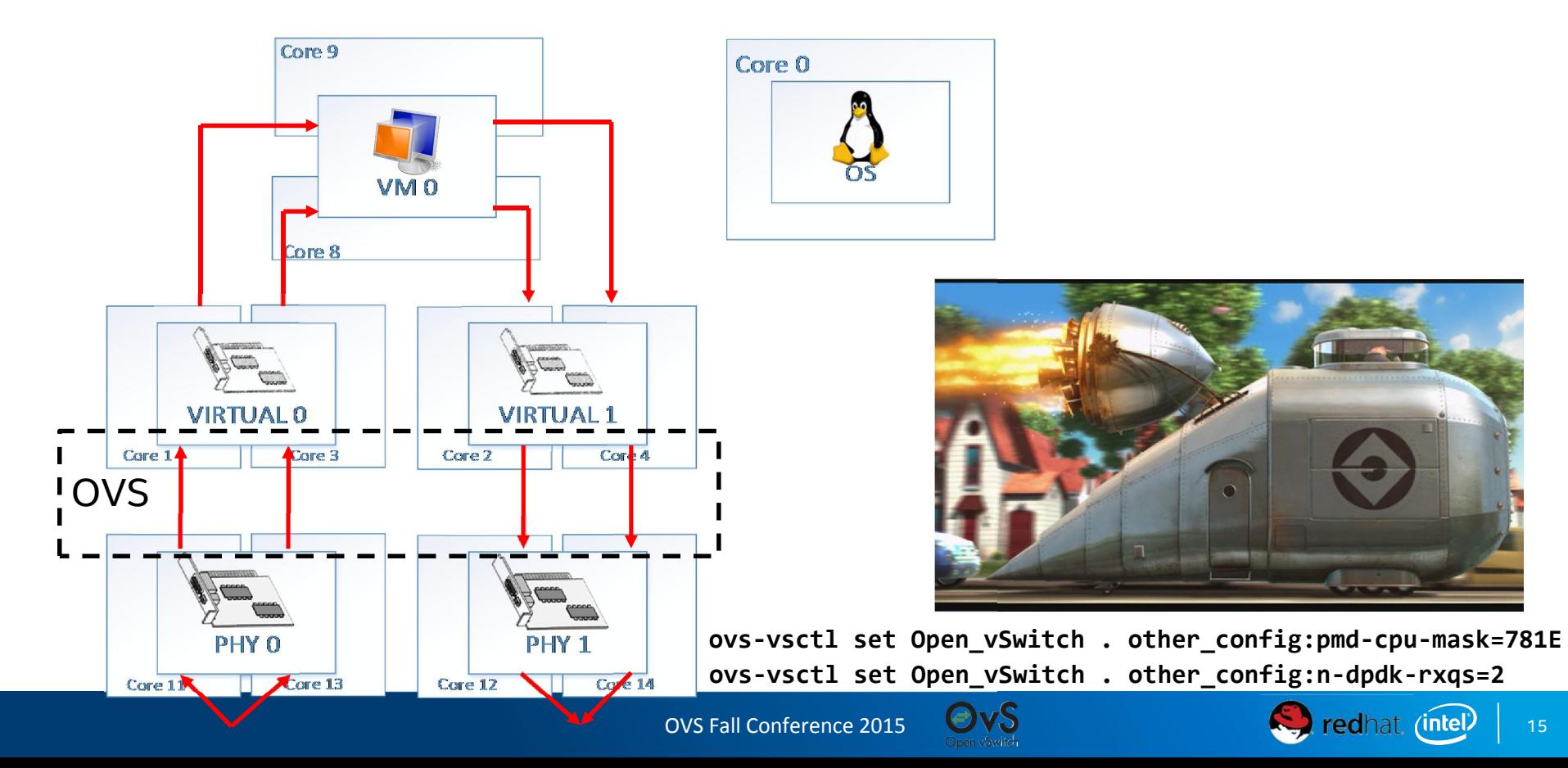

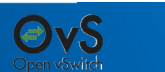

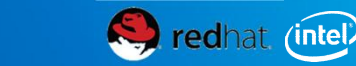

#### Usability Guides

• Instructions for setup

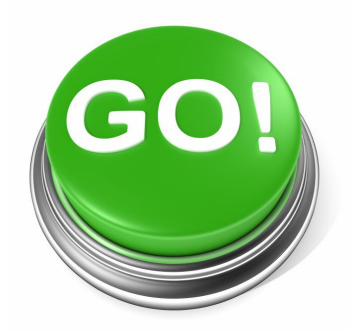

https://github.com/openvswitch/ovs/blob/master/INSTALL.DPDK.md#using-openvswitch-with-dpdk

• Performance tuning

https://github.com/openvswitch/ovs/blob/master/INSTALL.DPDK.md#performancetuning

https://download.01.org/packet-

processing/ONPS1.5/Intel\_ONP\_Server\_Release\_1.5\_Performance\_Test\_Report\_Rev1 .2.pdf

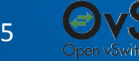

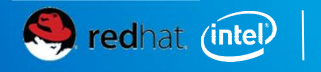

16

## Availability: Distro Packages and Git

- ISV and OSV recognizing the progress of OVS with DPDK
- Centos7: 7.4: DPDK 2.1; 7.2: OVS 2.4
- Fedora: F23;F22 updates DPDK 2.0; F24: DPDK 2.1
- Fedora Copr repo for latest:https://copr.fedoraproject.org/coprs/p matilai/dpdk/
- Red Hat OSP8...soon:
	- OVS/DPDK Integrated with Neutron
- Ubuntu: 15.10: OVS with DPDK package
- OVSNFV OPNFV Project planning deployment in future OPNFV releases
- https://01.org/packetprocessing/intel%C2%AE-onp-servers
- git clone<http://dpdk.org/git/dpdk>
- git clone https://github.com/openvswitch/ovs.git

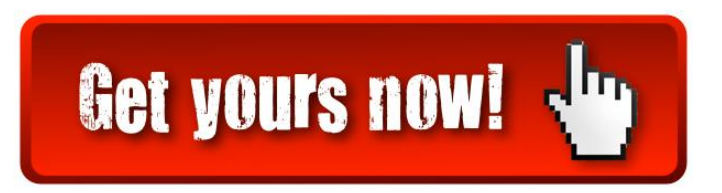

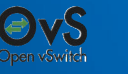

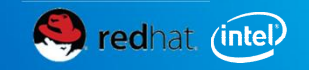

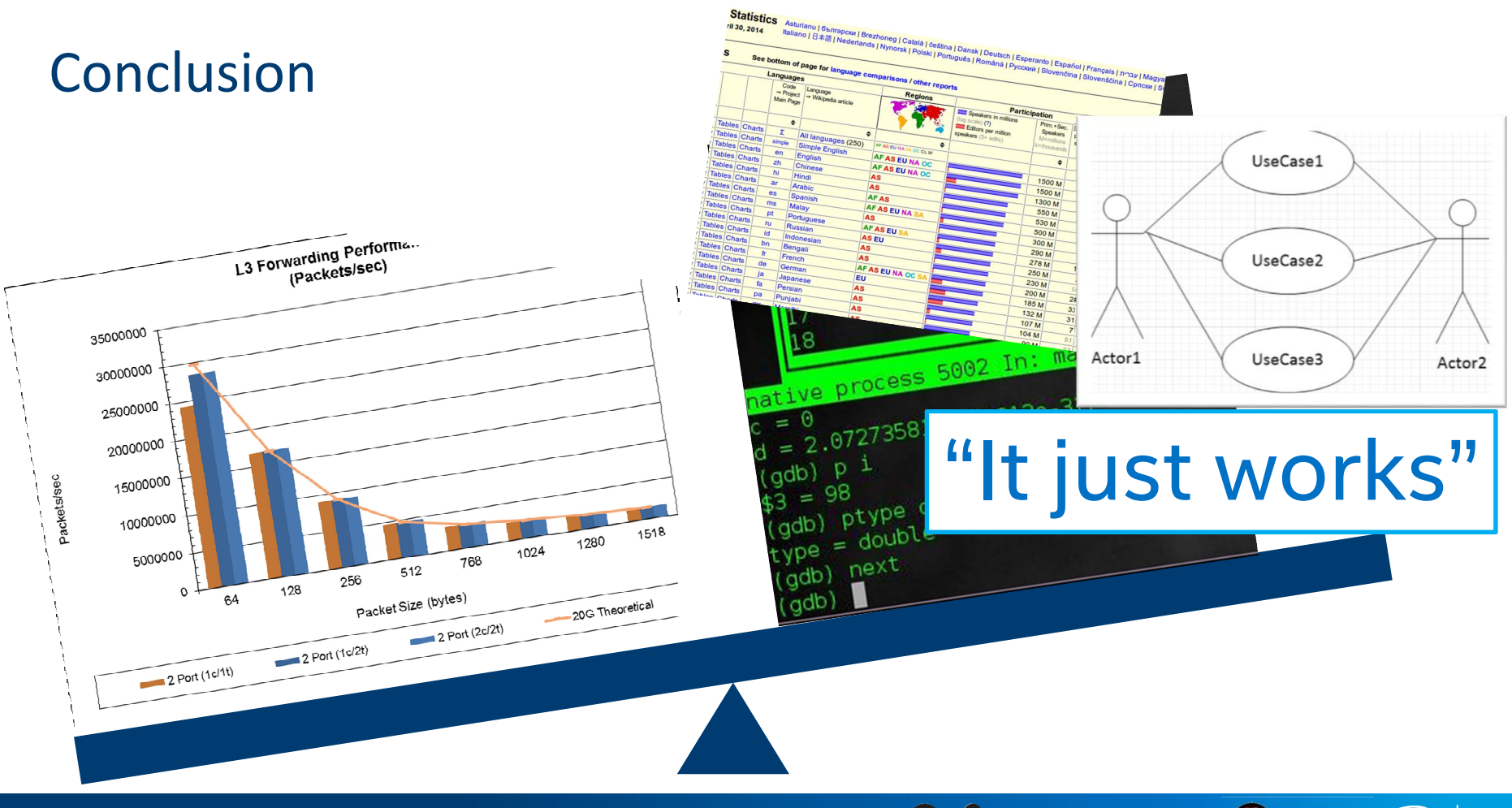

OVS Fall Conference 2015

redhat (intel)

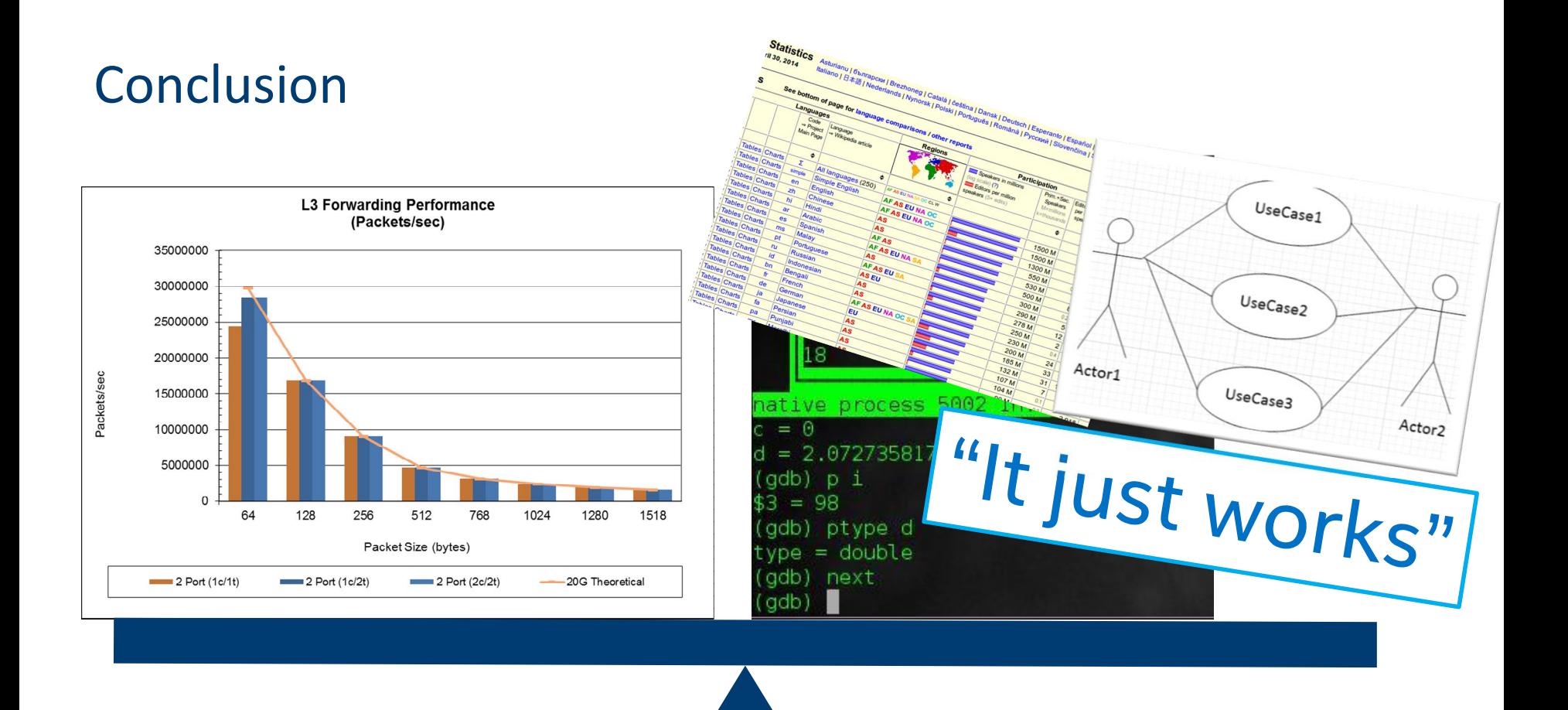

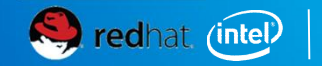

OVS Fall Conference 2015

#### OVS with DPDK Meetup

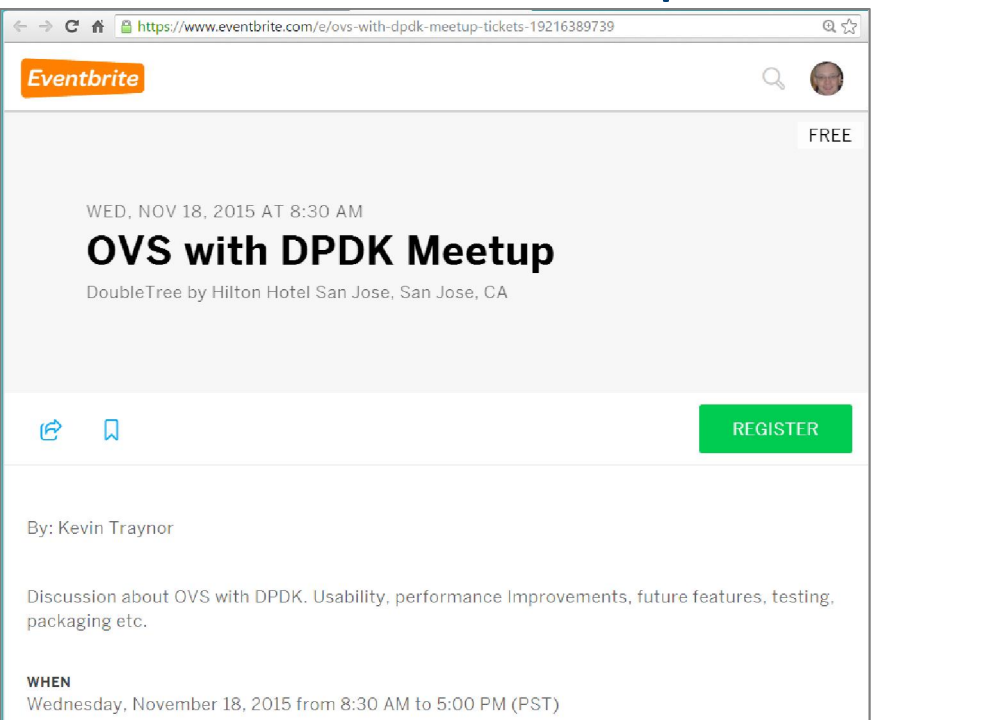

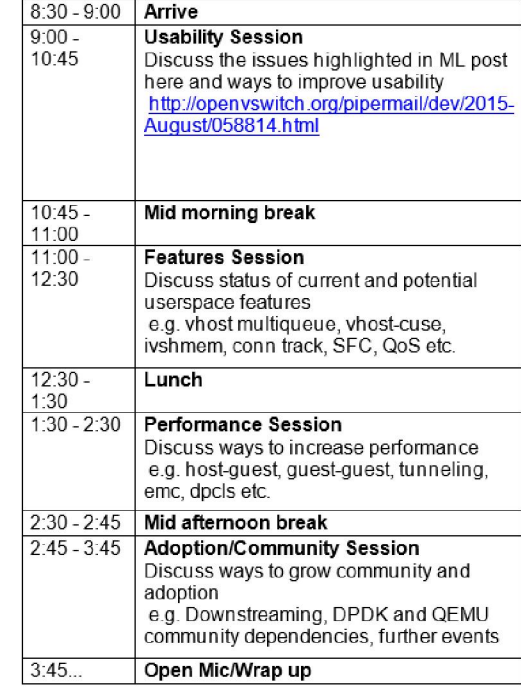

#### https://www.eventbrite.com/e/ovs-with-dpdk-meetup-tickets-19216389739

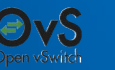

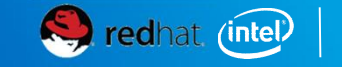

#### Legal Disclaimer

INFORMATION IN THIS DOCUMENT IS PROVIDED IN CONNECTION WITH INTEL PRODUCTS. NO LICENSE, EXPRESS OR IMPLIED, BY ESTOPPEL OR OTHERWISE, TO ANY INTELLECTUAL PROPERTY RIGHTS IS GRANTED BY THIS DOCUMENT. EXCEPT AS PROVIDED IN INTEL'S TERMS AND CONDITIONS OF SALE FOR SUCH PRODUCTS, INTEL ASSUMES NO LIABILITY WHATSOEVER AND INTEL DISCLAIMS ANY EXPRESS OR IMPLIED WARRANTY, RELATING TO SALE AND/OR USE OF INTEL PRODUCTS INCLUDING LIABILITY OR WARRANTIES RELATING TO FITNESS FOR A PARTICULAR PURPOSE, MERCHANTABILITY, OR INFRINGEMENT OF ANY PATENT, COPYRIGHT OR OTHER INTELLECTUAL PROPERTY RIGHT.

A "Mission Critical Application" is any application in which failure of the Intel Product could result, directly or indirectly, in personal injury or death. SHOULD YOU PURCHASE OR USE INTEL'S PRODUCTS FOR ANY SUCH MISSION CRITICAL APPLICATION, YOU SHALL INDEMNIFY AND HOLD INTEL AND ITS SUBSIDIARIES, SUBCONTRACTORS AND AFFILIATES, AND THE DIRECTORS, OFFICERS, AND EMPLOYEES OF EACH, HARMLESS AGAINST ALL CLAIMS COSTS, DAMAGES, AND EXPENSES AND REASONABLE ATTORNEYS' FEES ARISING OUT OF, DIRECTLY OR INDIRECTLY, ANY CLAIM OF PRODUCT LIABILITY, PERSONAL INJURY, OR DEATH ARISING IN ANY WAY OUT OF SUCH MISSION CRITICAL APPLICATION, WHETHER OR NOT INTEL OR ITS SUBCONTRACTOR WAS NEGLIGENT IN THE DESIGN, MANUFACTURE, OR WARNING OF THE INTEL PRODUCT OR ANY OF ITS PARTS.

Intel may make changes to specifications and product descriptions at any time, without notice. Designers must not rely on the absence or characteristics of any features or instructions marked "reserved" or "undefined". Intel reserves these for future definition and shall have no responsibility whatsoever for conflicts or incompatibilities arising from future changes to them. The information here is subject to change without notice. Do not finalize a design with this information.

The products described in this document may contain design defects or errors known as errata which may cause the product to deviate from published specifications. Current characterized errata are available on request.

Contact your local Intel sales office or your distributor to obtain the latest specifications and before placing your product order.

Copies of documents which have an order number and are referenced in this document, or other Intel literature, may be obtained by calling 1-800-548-4725, or go to: www.intel.com/design/literature.htm

Intel processor numbers are not a measure of performance. Processor numbers differentiate features within each processor family, not across different processor families: Go to: Learn About Intel® Processor Numbers

Intel, the Intel logo, Itanium, Intel Atom, Intel Xeon Phi, Intel AppUp, and Xeon are trademarks of Intel Corporation in the U.S. and/or other countries.

\*Other names and brands may be claimed as the property of others.

Copyright © 2014 Intel Corporation. All rights reserved

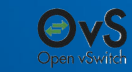

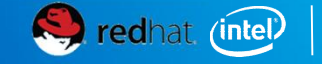

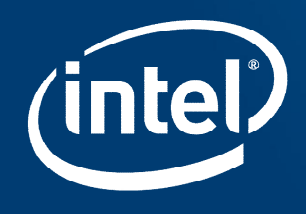

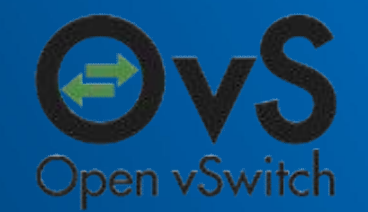

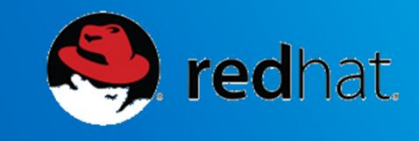

# Questions?